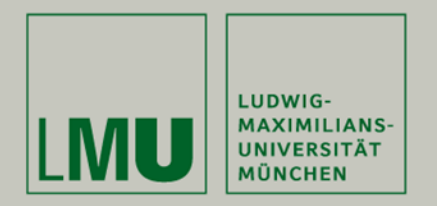

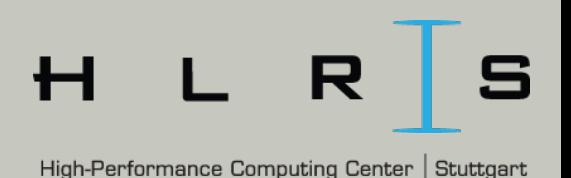

# **DASH: A C++ PGAS Library for Distributed Data Structures and Parallel Algorithms**

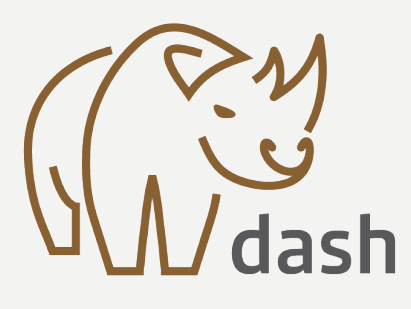

www.dash-project.org Karl Fürlinger Ludwig-Maximilians-Universität München José Gracia  $\circ$ High Performance Computing Center Stuttgart (HLRS)

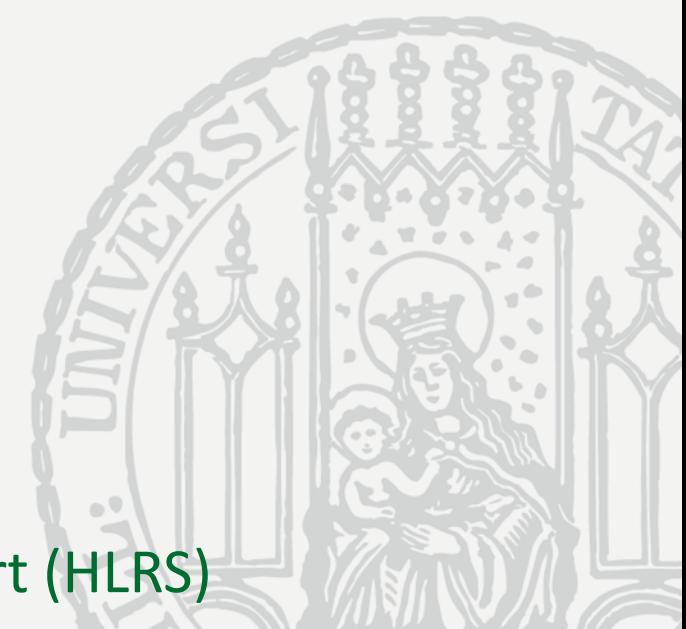

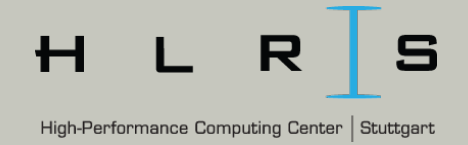

DASH is a  $C++$  template library that offers

**DASH - Overview**

LUDWIG-**MAXIMILIANS-UNIVERSITÄT IÜNCHEN** 

- $-$  Distributed data structures and parallel algorithms
- A complete PGAS (part. global address space) programming system without a custom (pre-)compiler

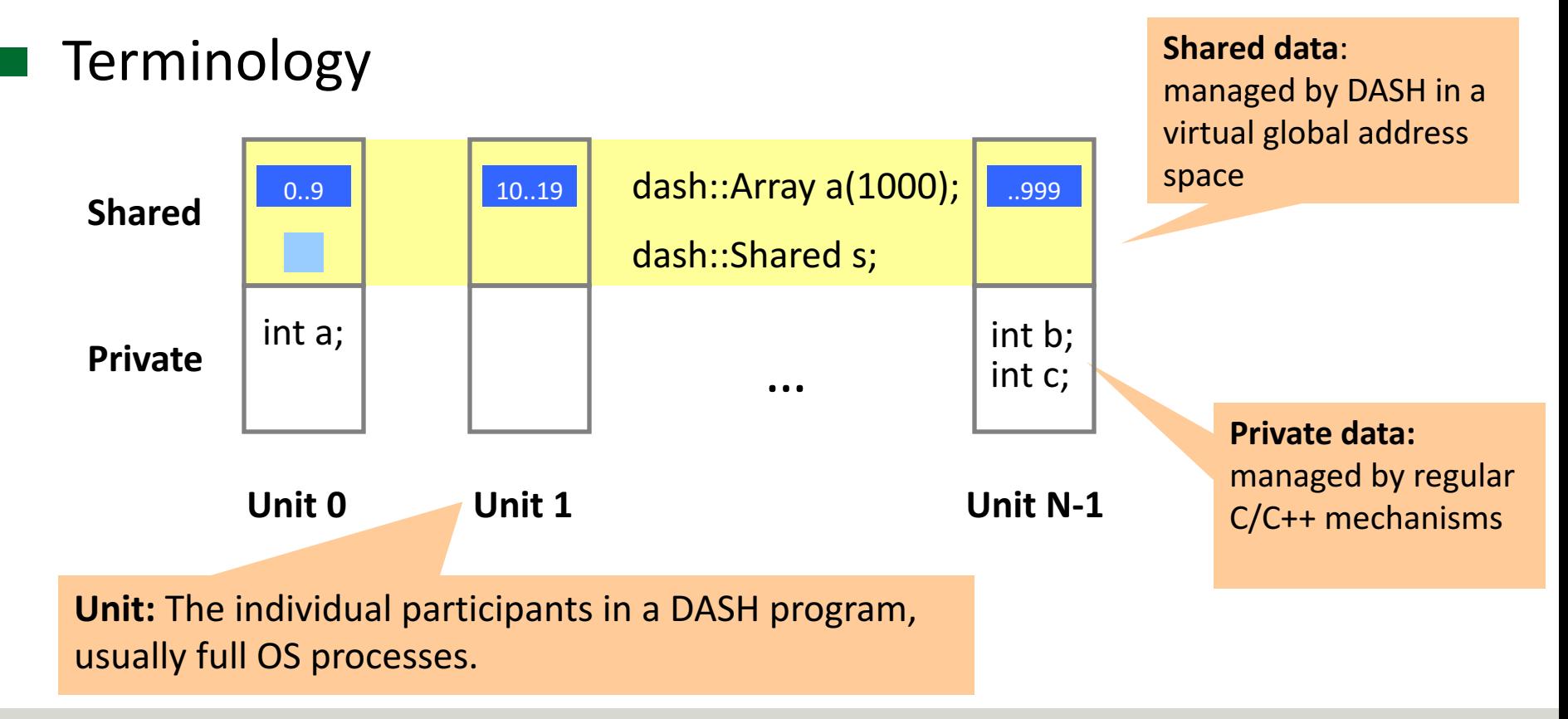

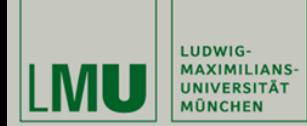

#### **DASH Project Structure**

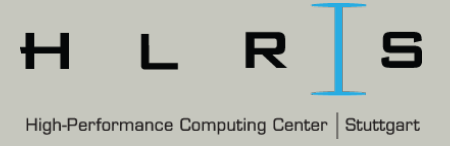

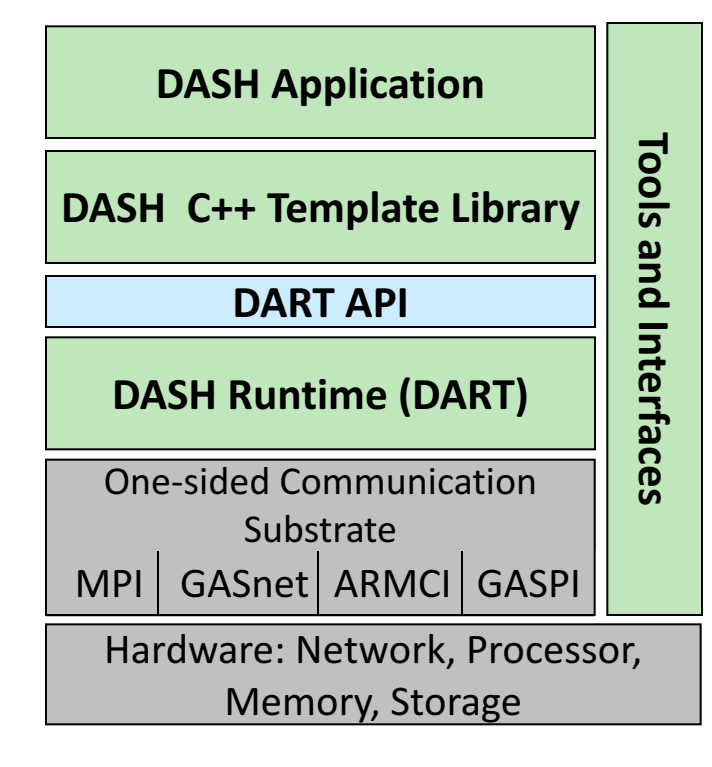

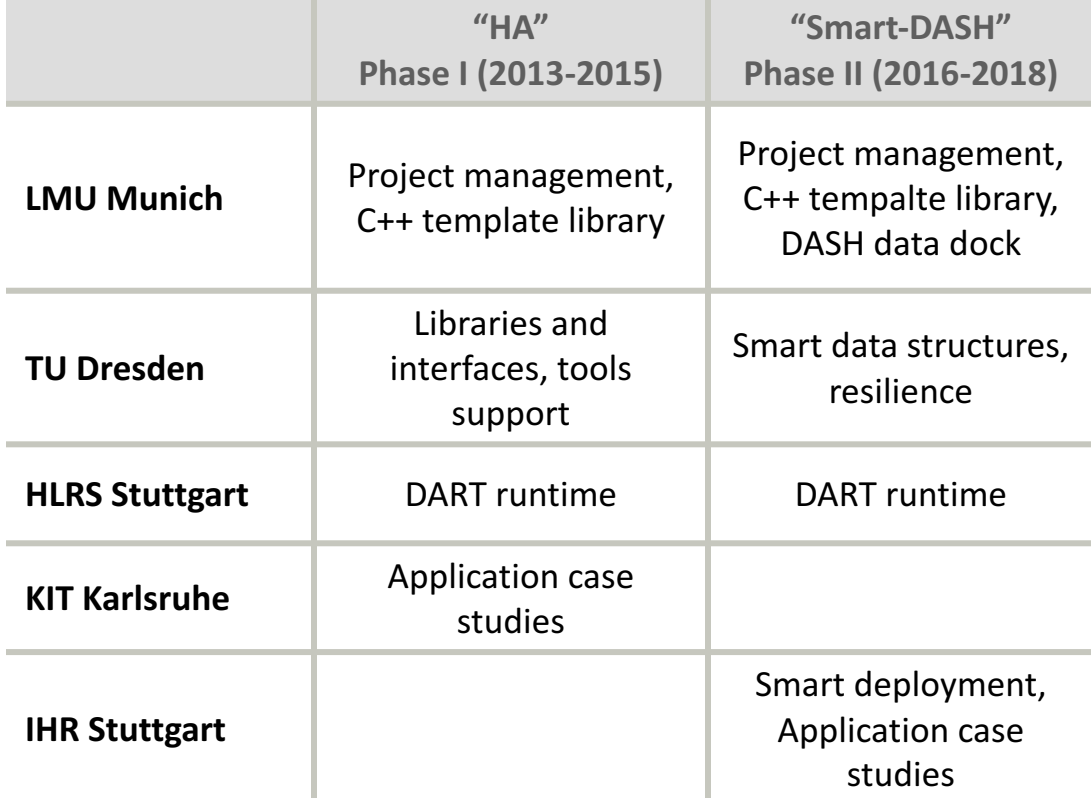

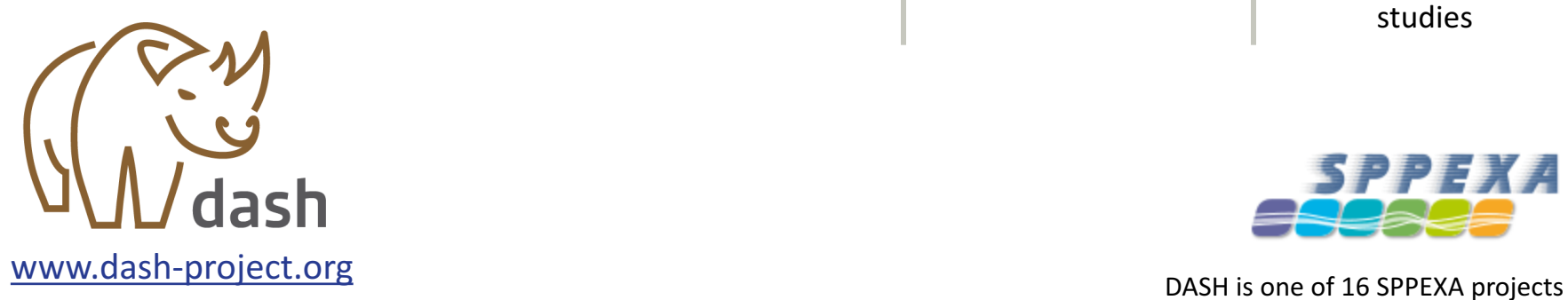

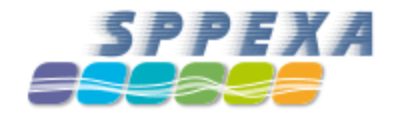

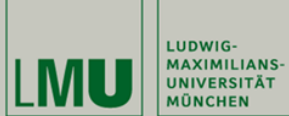

#### **DASH Geography**

R S High-Performance Computing Center | Stuttgart

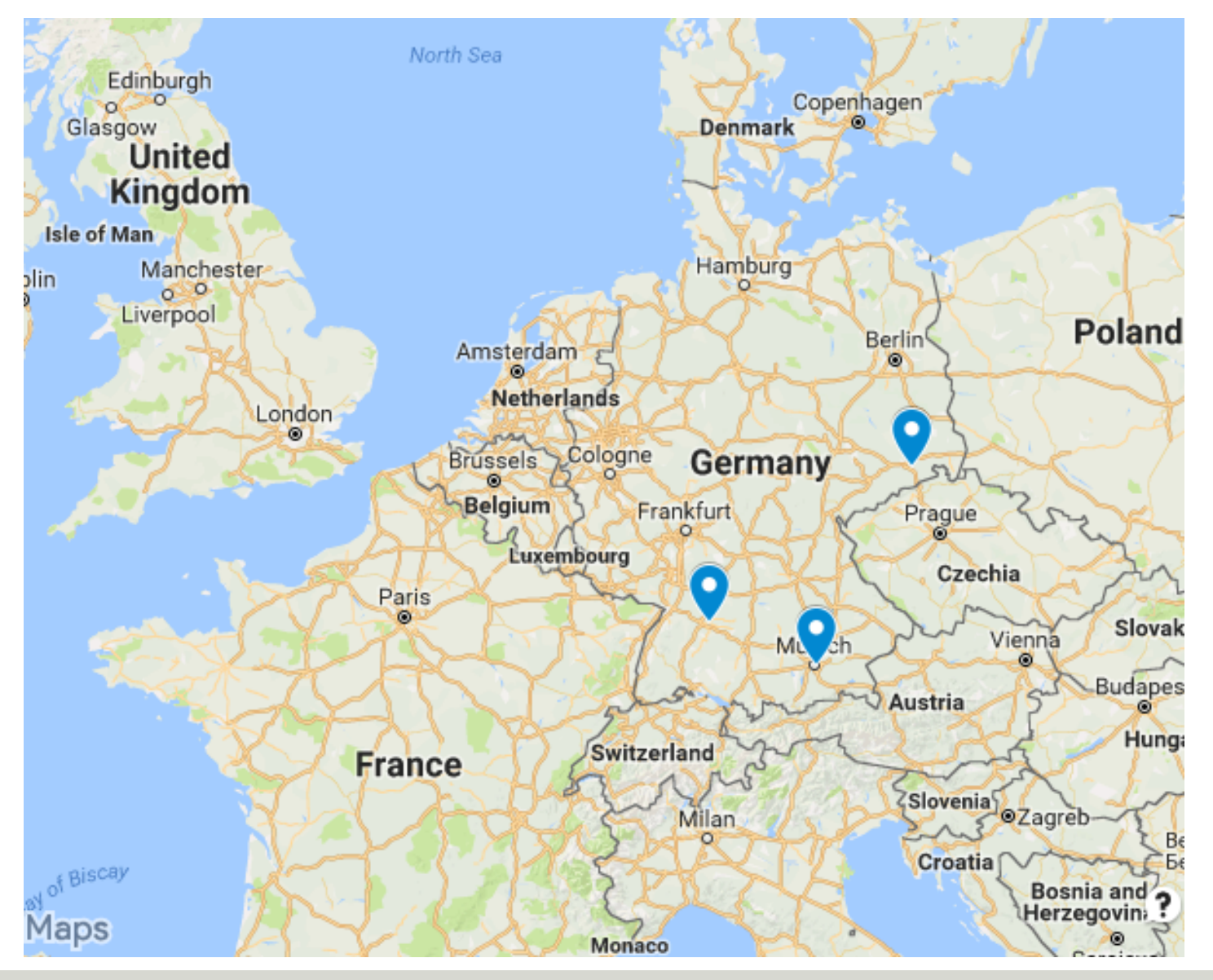

**Overview of DASH – SPPEXA Workshop France Versailles, October 18, 2017** | 4

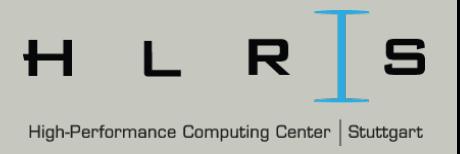

The DART Interface

LUDWIG-**MAXIMILIANS-JNIVERSITÄT** 

- Plain-C based interface ("dart.h")
- Follows the SPMD execution model
- $-$  Provides global memory abstraction and global pointers
- Defines one-sided access operations (put and get) and synchronization operations

# Several implementations

- **DART-SHMEM**: shared-memory based implementation
- $-$  **DART-CUDA:** supports GPUs, based on DART-SHMEM
- **DART-GASPI:** Initial implementation using GASPI
- DART-MPI: MPI-3 RMA based "workhorse" implementation

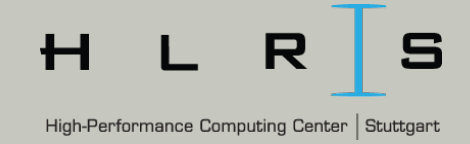

```
#include <iostream>
#include <libdash.h>
```
LUDWIG-

UNIVERSITÄT **IÜNCHEN** 

```
using namespace std;
```

```
int main(int argc, char* argv[])
{
```

```
pid_t pid; char buf[100];
```

```
dash::init(&argc, &argv);
auto myid = dash::myid();
auto size = dash::size();
gethostname(buf, 100); pid = getpid();
```
Initialize the programming environment

> Determine total number of units and our own unit ID

> > Print message. **Note SPMD** model, similar to MPI.

```
cout<<"'Hello world' from unit "<<myid<<
  " of "<<size<<" on "<<br/>sbuf<<" pid="<<pid<<endl;
```

```
dash::finalize();
```
}

**\$ mpirun -n 4 ./hello** 'Hello world' from unit 2 of 4 on nuc03 pid=30964 'Hello world' from unit 0 of 4 on nuc01 pid=25422 'Hello world' from unit 3 of 4 on nuc04 pid=32243 'Hello world' from unit 1 of 4 on nuc02 pid=26304

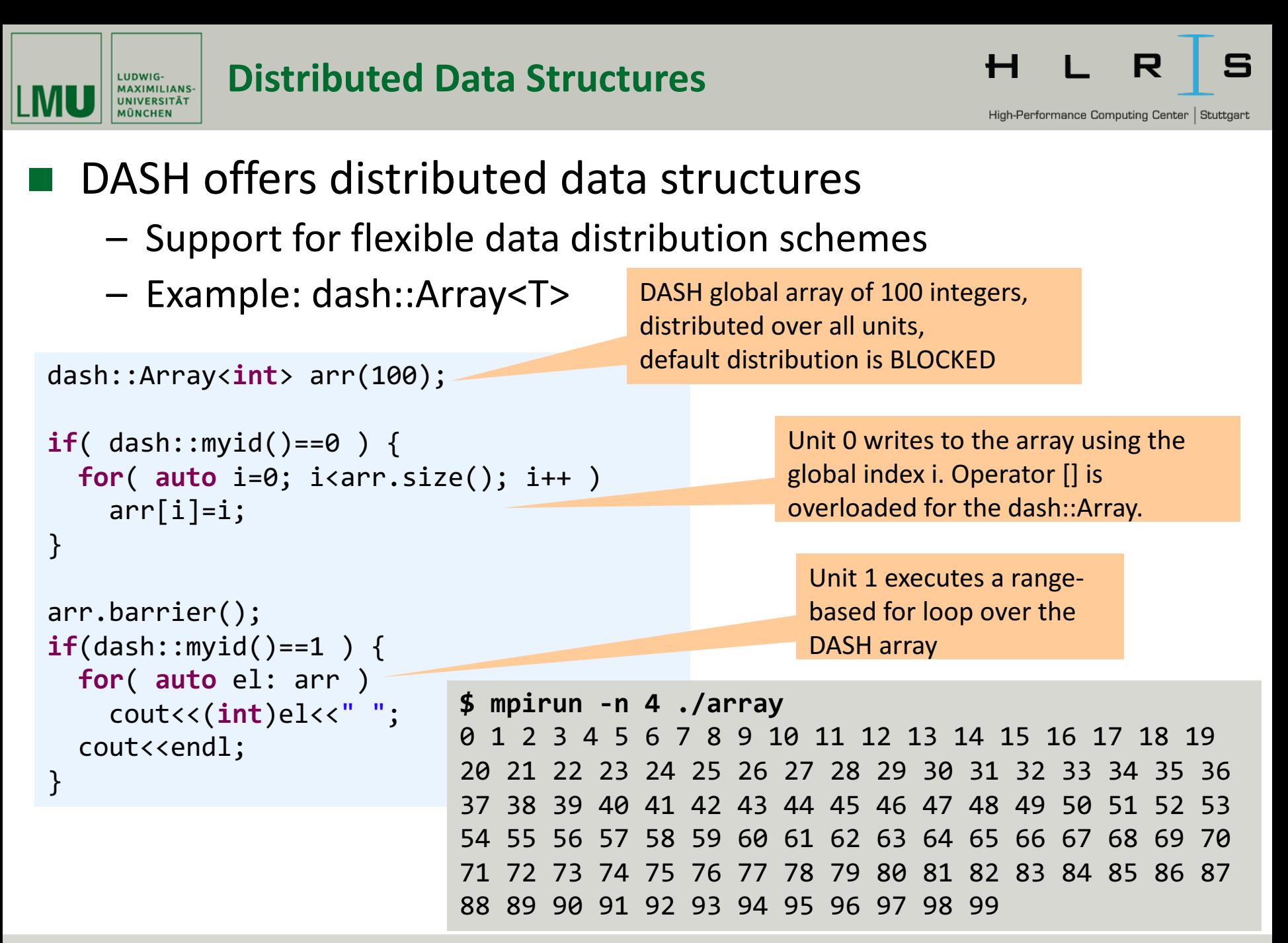

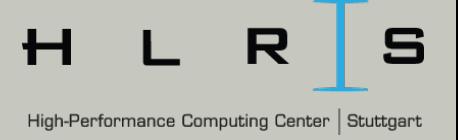

#### DASH supports both *global-view* and *local-view* semantics

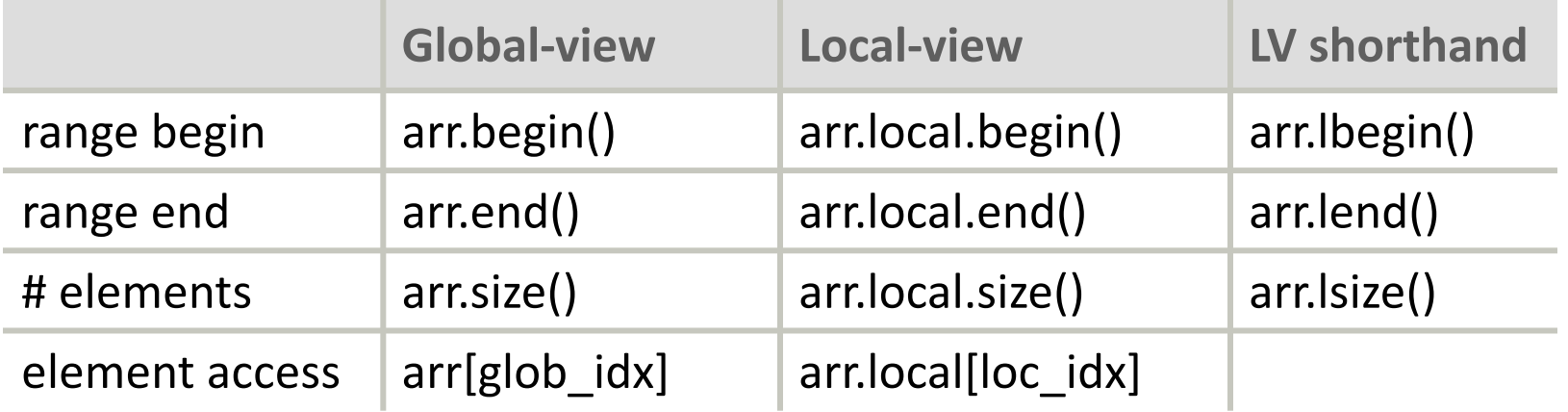

#### Example

LUDWIG-MAXIMILIANS-**UNIVERSITÄT MÜNCHEN** 

- dash::Array with 14 elements, distributed over 4 units
- default distribution: BLOCKED
- Blocksize =  $ceil(14/4)=4$

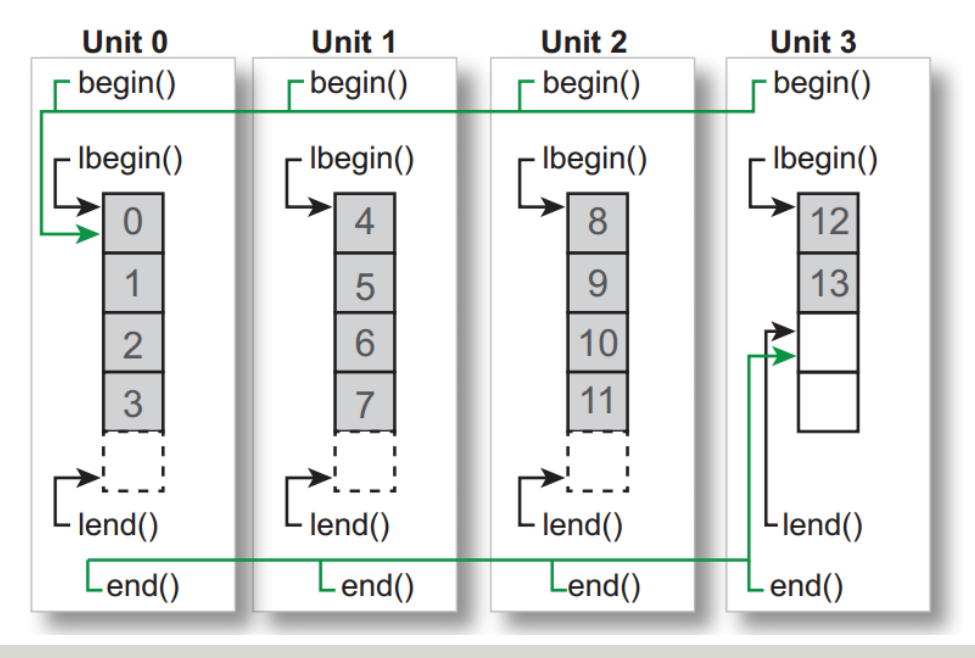

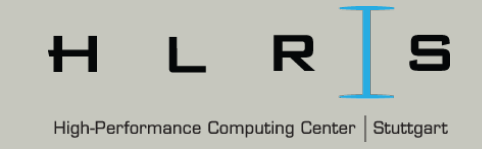

# Access to the local portion of the data is exposed through a local-view proxy object (.local)

```
dash::Array<int> arr(100);
```
LUDWIG-**MAXIMILIANS-UNIVERSITÄT IÜNCHEN** 

```
for( auto i=0; i<arr.lsize(); i++ ) 
  arr.local[i]=dash::myid();
```
**Accessing Local Data** 

```
arr.barrier();
\textbf{if}(\textsf{dash}::\textsf{myid}')==dash::size()-1 ) {
  for( auto el: arr )
     cout<<(int)el<<" ";
  cout<<endl;
}
```
**.lsize()** is short hand for .local.size() and returns the number of local elements

**.local** is a *proxy* object that represents the part of the data that is local to a unit.

**\$ mpirun -n 4 ./array** 0 0 0 0 0 0 0 0 0 0 0 0 0 0 0 0 0 0 0 0 0 0 0 0 0 1 1 1 1 1 1 1 1 1 1 1 1 1 1 1 1 1 1 1 1 1 1 1 1 1 2 2 2 2 2 2 2 2 2 2 2 2 2 2 2 2 2 2 2 2 2 2 2 2 2 3 3 3 3 3 3 3 3 3 3 3 3 3 3 3 3 3 3 3 3 3 3 3 3 3

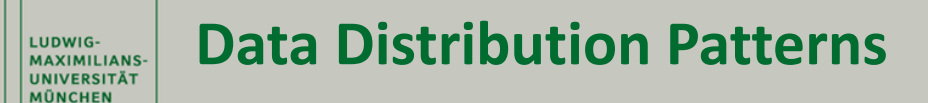

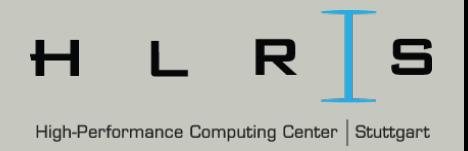

### The data distribution pattern is configurable

dash::Array<**int**> arr1(20); // default: BLOCKED

dash::Array<**int**> arr2(20, dash::BLOCKED) dash::Array<**int**> arr3(20, dash::CYCLIC) dash::Array<**int**> arr4(20, dash::BLOCKCYCLIC(3))

#### Assume 4 units

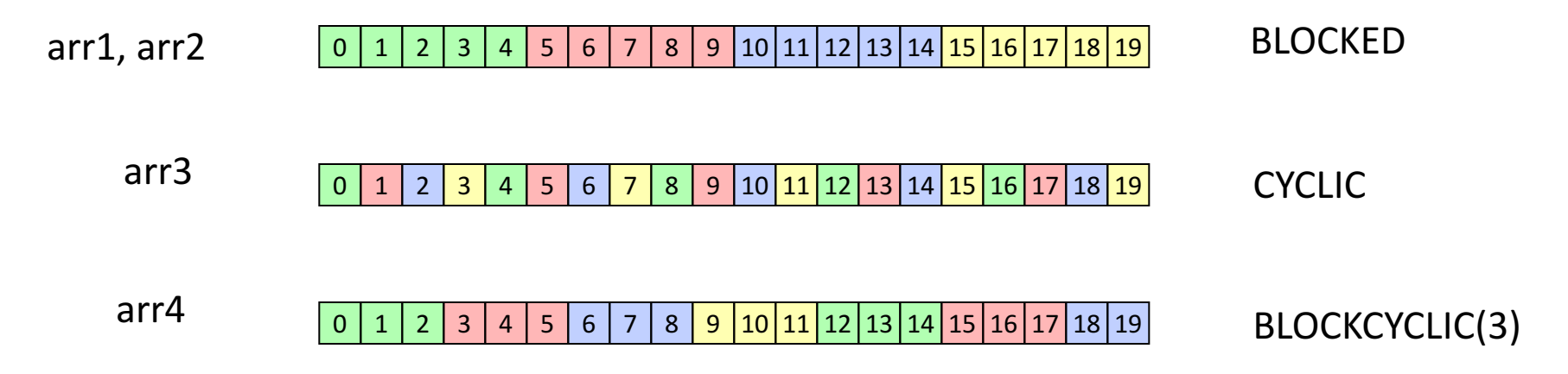

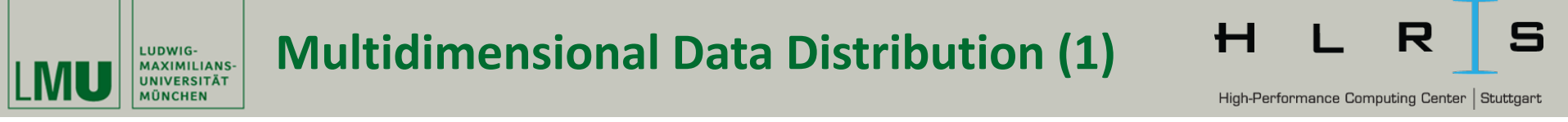

# dash::Pattern<N> specifies N-dim data distribution

- Blocked, cyclic, and block-cyclic in multiple dimensions

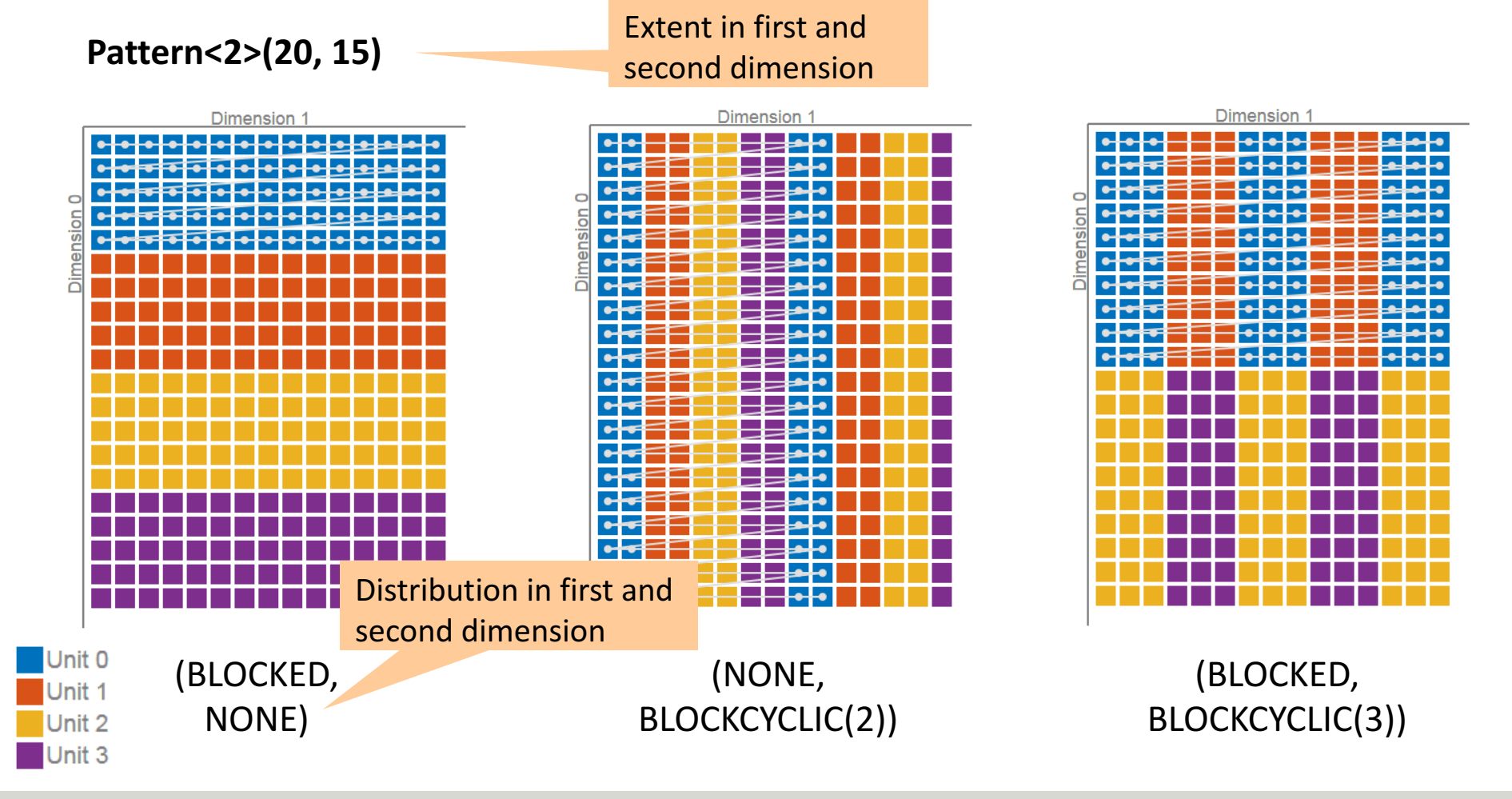

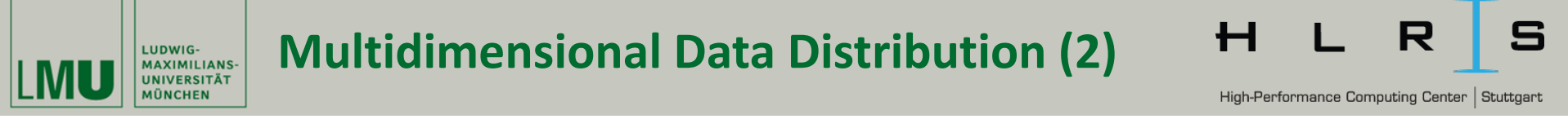

Unit 0 Unit 1 Unit 2

# Tiled data distribution and tile-shifted distribution

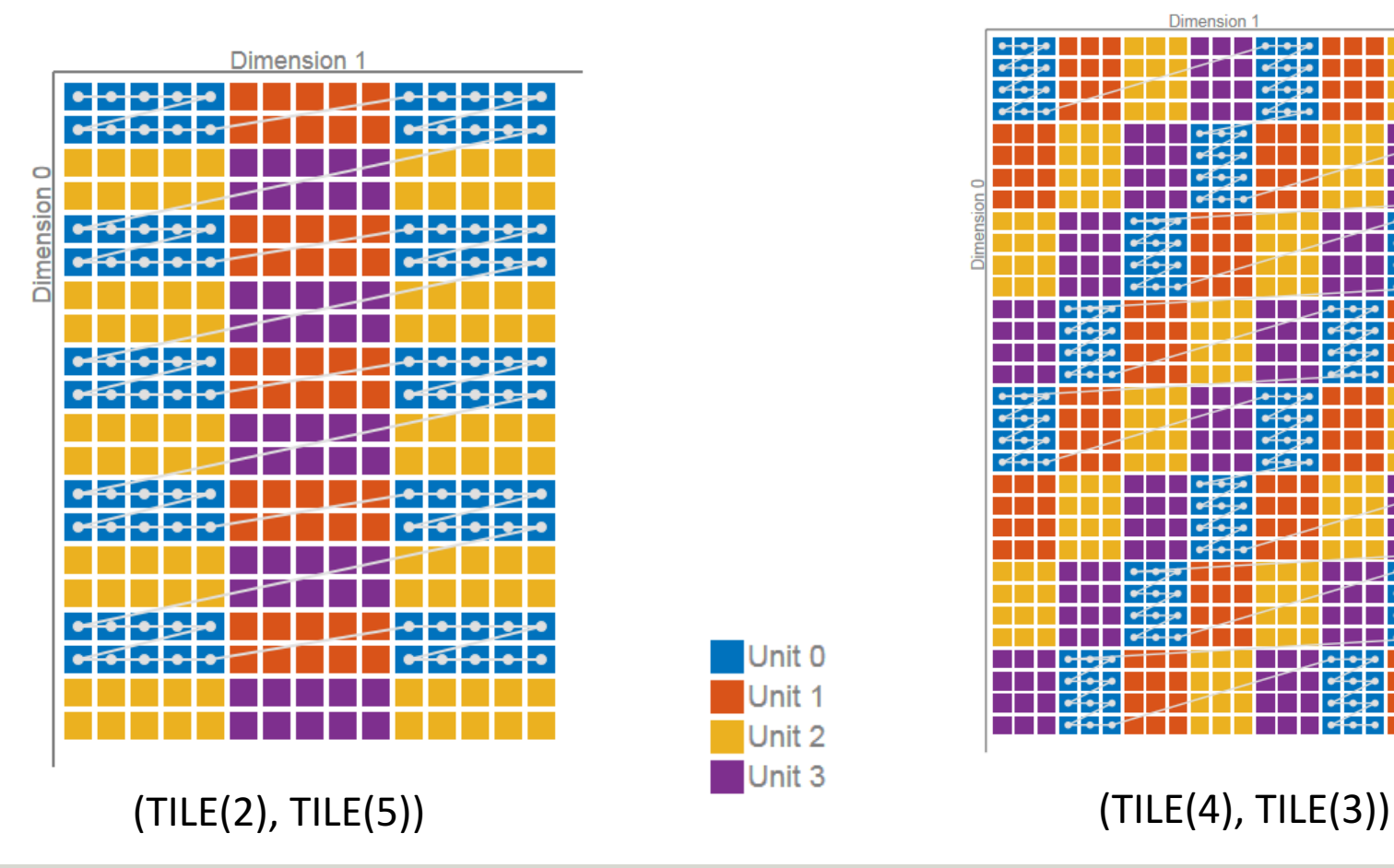

#### **TilePattern<2>(20, 15) ShiftTilePattern<2>(32, 24)**

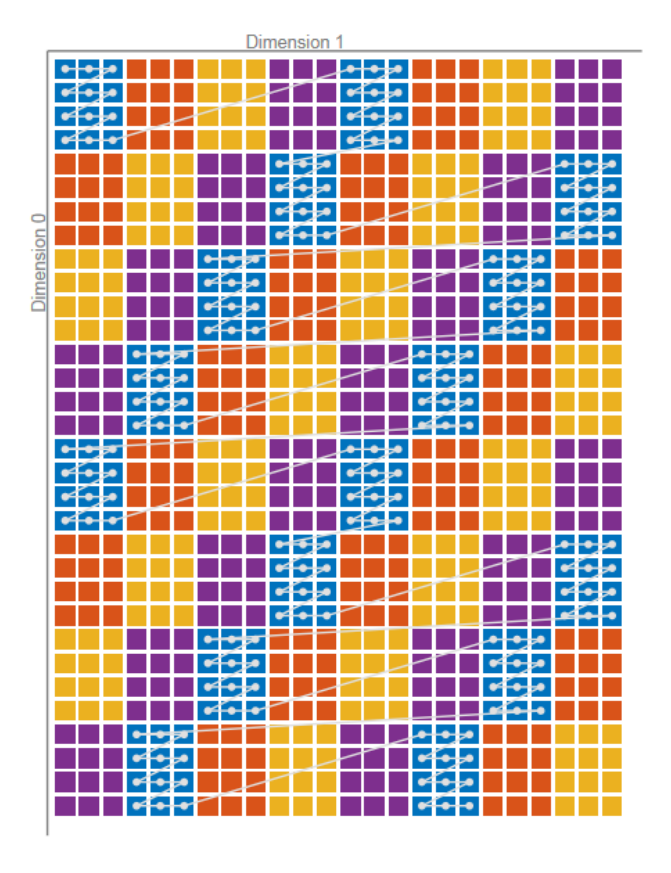

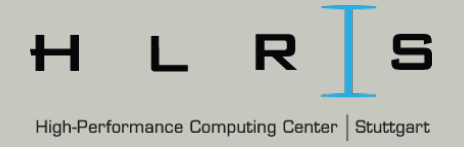

# Row-major and column-major storage

#### **Pattern<2, COL\_MAJOR>(20, 15)**

LUDWIG-**MAXIMILIANS-UNIVERSITÄT MÜNCHEN** 

Dimension 1 C ension (BLOCKED, NONE)

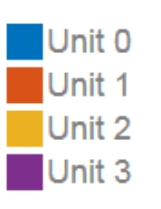

#### **TilePattern<2, COL\_MAJOR>(20, 15)**

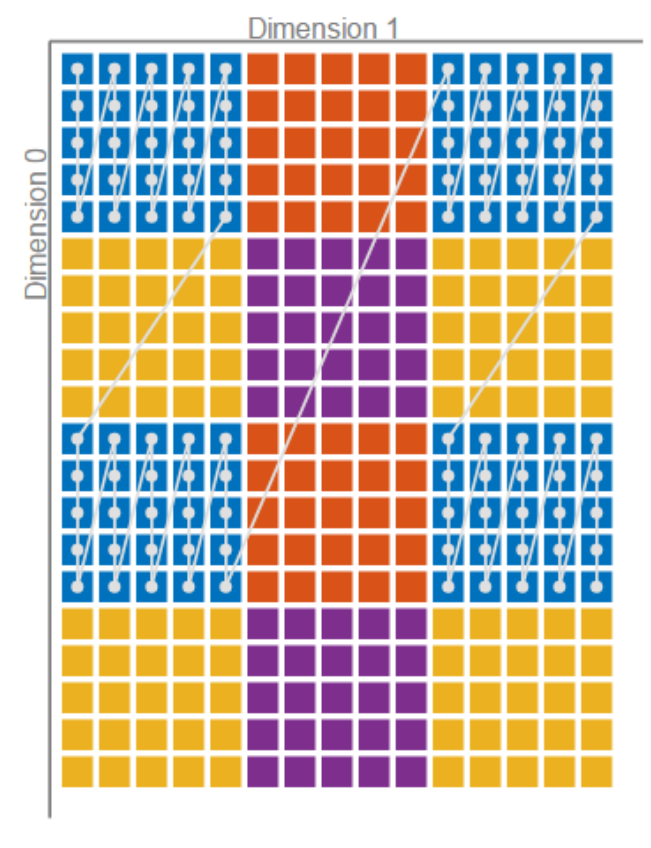

 $(TILE(5), TILE(5))$ 

 $H_{\rm}$ **DASH NArray Global View and Local View MAXIMILIANS-UNIVERSITÄT** 

## Local view works similar to contiguous memory

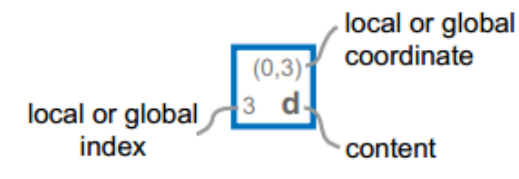

#### **Global View**

LUDWIG-

**MÜNCHEN** 

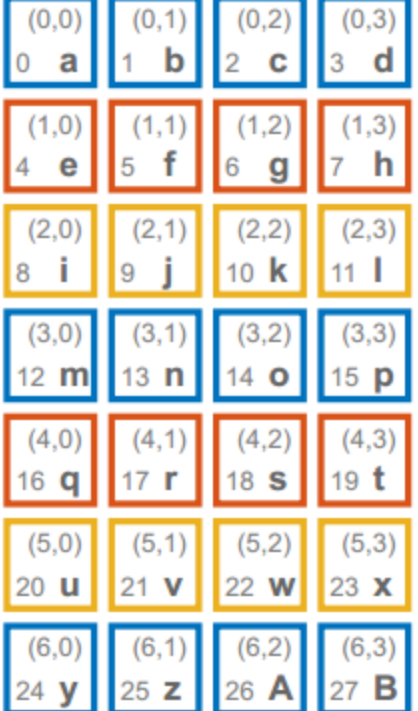

```
dash::NArray<char, 2> mat(7, 4);
cout \lt mat(2, 1) \lt endl; // prints 'j'
if(dash::myid()==0 ) {
  cout \langle\langle mat.local(2, 1) \langle\langle endl; // prints 'z'
}
```
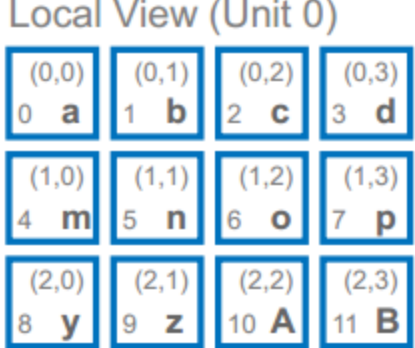

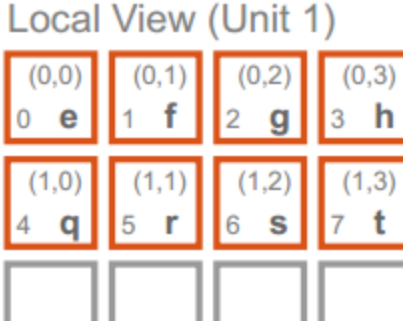

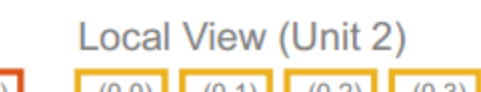

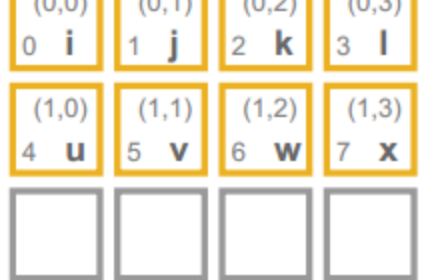

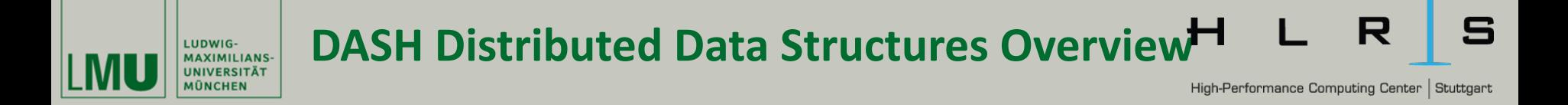

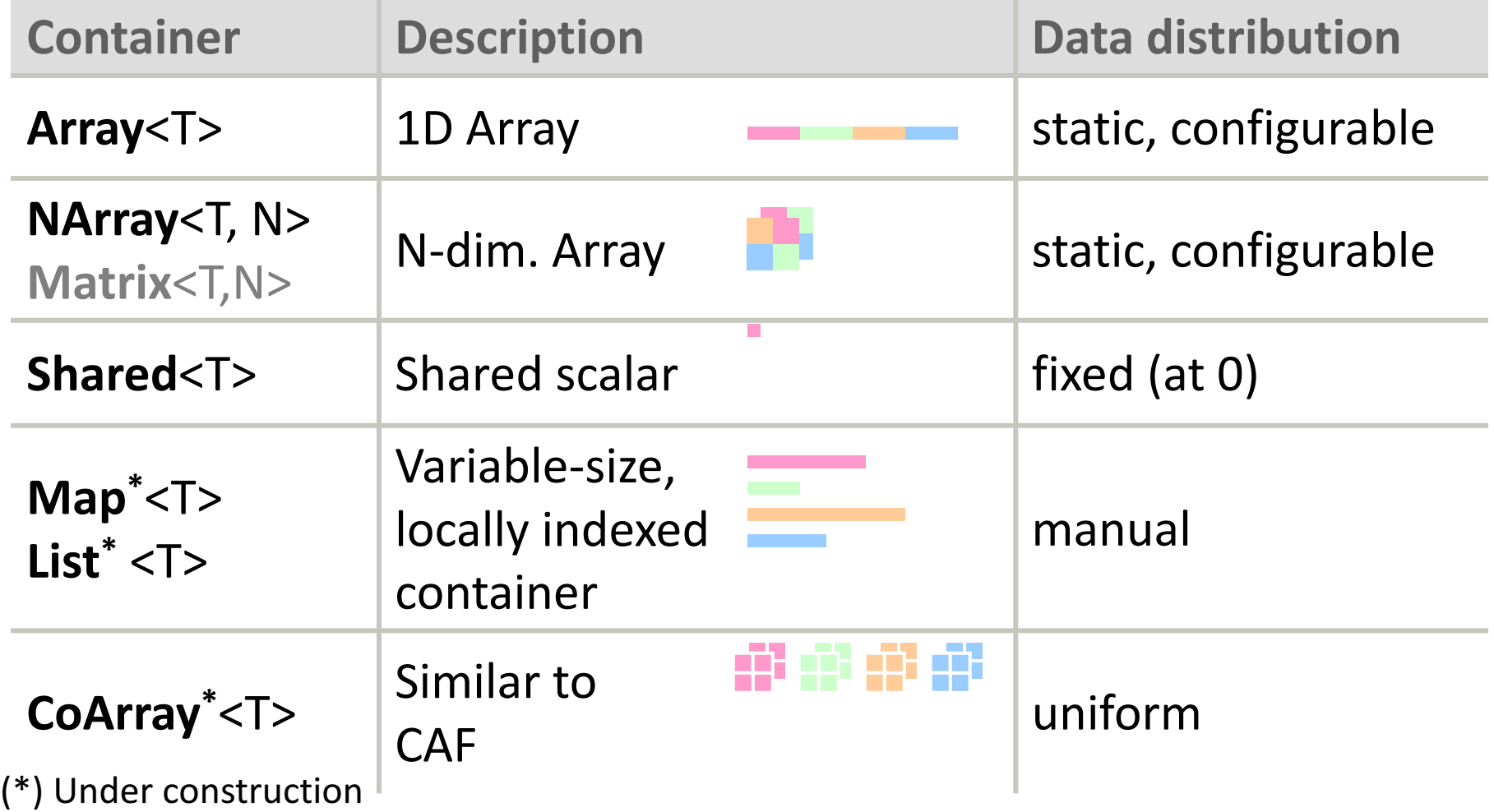

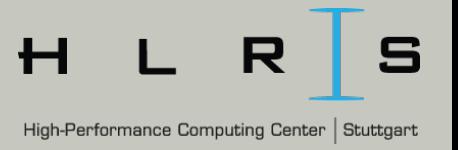

STL concept compatibility

LUDWIG-**MAXIMILIANS-JNIVERSITÄT** 

- $-$  Containers, algorithms, iterators, ranges but generalized to the distributed and parallel case
- $-$  Global references, global iterators, global ranges, ...
- $-$  Makes it easier for programmers to get started
- $-$  Ensures interoperability with STL algorithms

```
// use STL algorithm to work on local part of data
// arr.lbegin() is short for arr.local.begin()
std::fill(arr.lbegin(), arr.lend();
```

```
// use DASH algorithm to work on whole array in parallel
dash::fill(arr.begin(), arr.end();
```
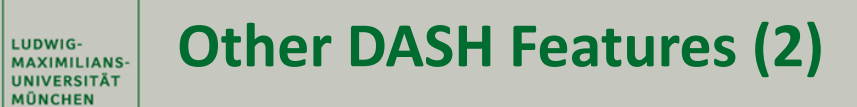

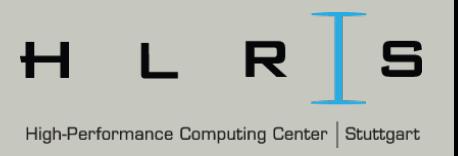

### Asynchronous communication

 $-$  Important to overlap communication and computation

```
// async. bulk transfer
auto fut = dash::copy_async(block.begin(), block.end(),
                            local ptr);
...
fut.wait();
// async element access
int i = arr.async[33];
```
## ■ Parallel I/O

 $-$  Pattern is stored as meta info and can be restored from HDF5

```
// DASH HDF streams mimic C++ streams interface
dash::io::HDFOutputStream os("outfile.hdf5");
os << dash::io::HDF5Dataset("data") << arr1 ;
```
#### Block matrix-matrix mulitplication algorithm with block prefetching Decomposition Prefetching

```
step 1
                                                                      step 2
                                                                          Image source: [1]
while(!done) {
  blk a = ...blk b = ...// prefetch
  auto get a = dash::copy async(blk a.begin(), blk a.end(), lblk a get);
  auto get b = dash::copy async(blk b.begin(), blk b.end(), lblk b get);
  // local DGEMM
  dash::multiply(lblk a comp, lblk b comp, lblk c comp);
  // wait for transfer to finish
  get a.wait(); get b.wait();
  // swap buffers
  swap(lblk a get, lblk a comp); swap(lblk b get, lblk b comp);
}
```
LUDWIG-**MAXIMILIANS-UNIVERSITÄT AÜNCHEN** 

High-Performance Computing Center | Stuttgart

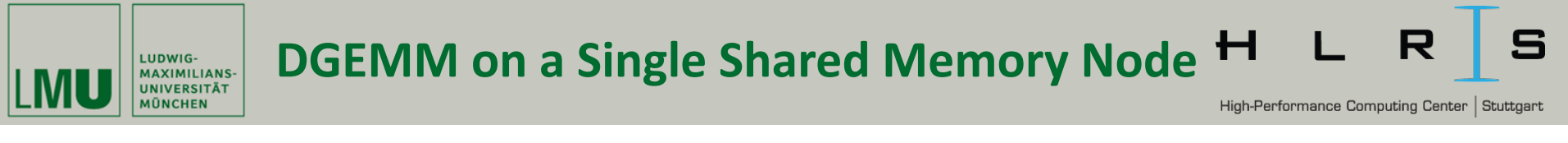

#### LRZ SuperMUC, phase 2: Haswell EP, 1.16 Tflop/sec peak

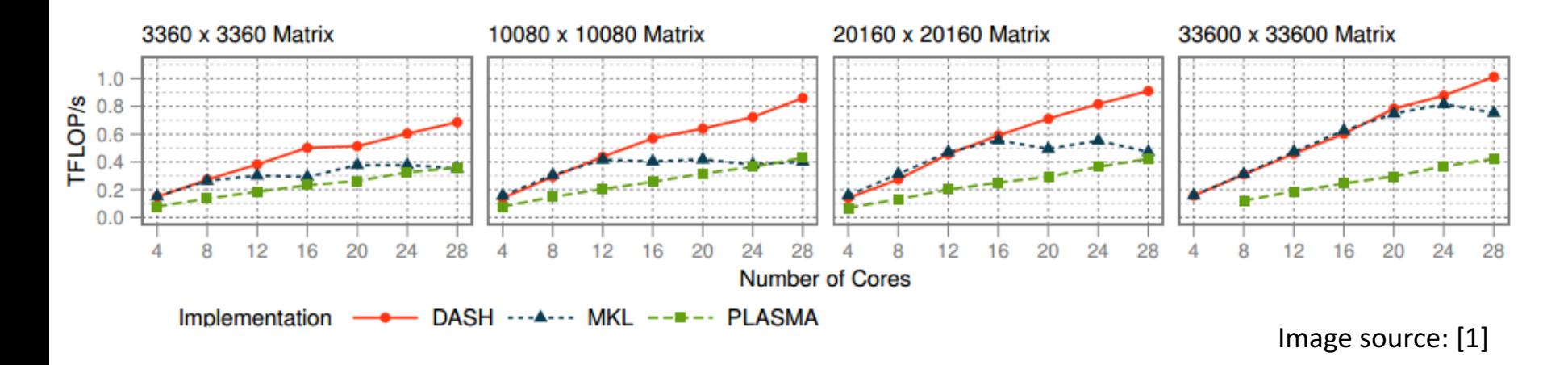

- DASH: Multi-process, using one-sided communication and singlethreaded MKL
- MKL: Multithreaded, using OpenMP
- PLASMA: Multithreaded tile-algorithms on top of sequential BLAS

[1] T. Fuchs, K. Fürlinger: A Multi-Dimensional Distributed Array Abstraction for PGAS, *HPCC 2016* 

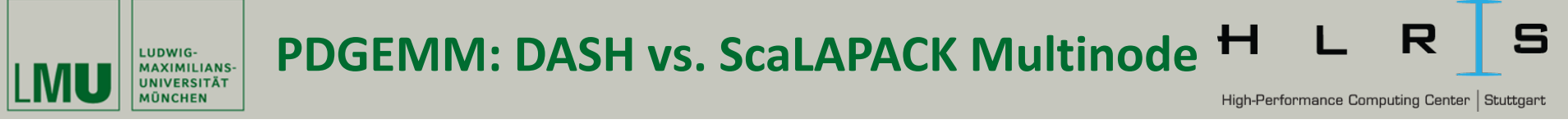

Strong scaling on SuperMUC (57344  $\times$  57344 matrix)

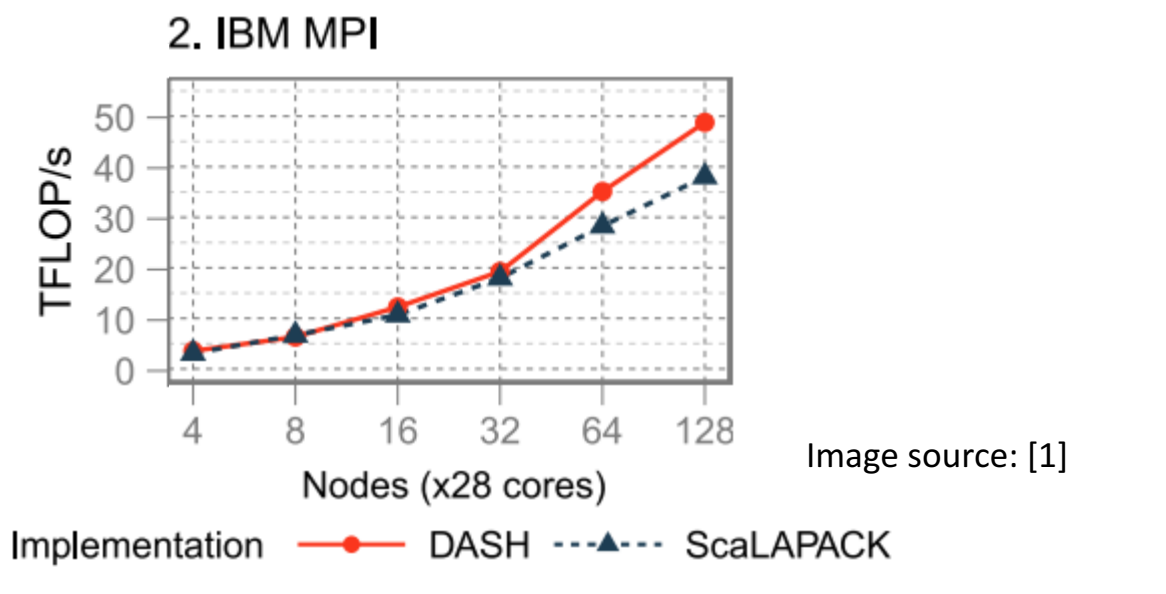

Trace: Overlapping communication and computation

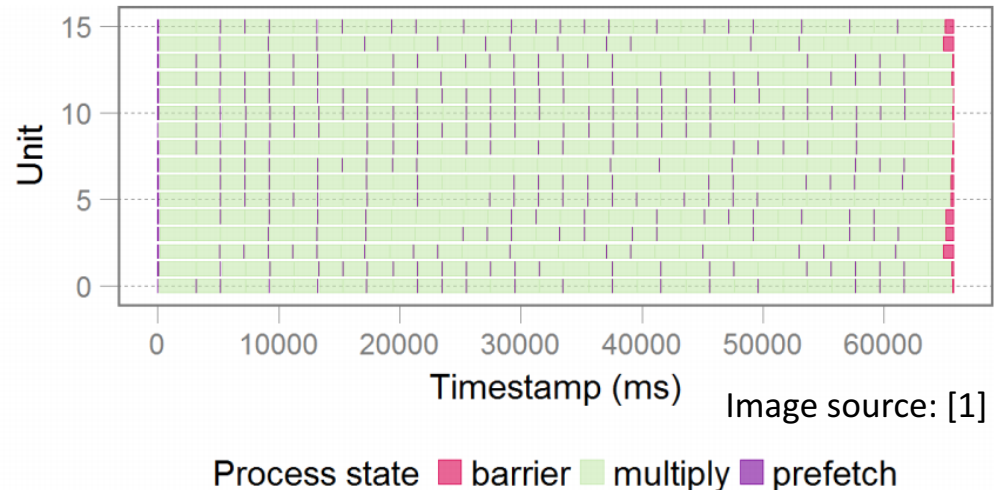

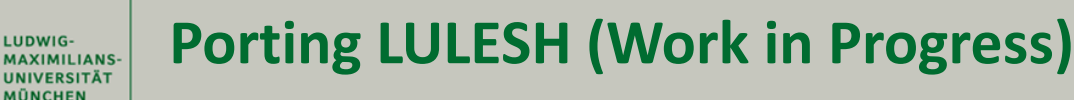

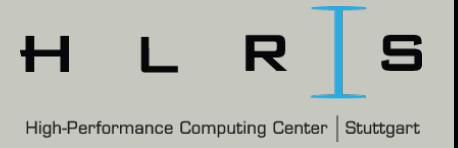

# ■ LULESH: A shock-hydrodynamics mini-application

```
class Domain // local data
\{private:
std::vector<Real t> m x;
// many more...
```

```
public:
Domain() \{ // C^{\prime} tor
  m_x.resize(numNodes);
  //...
}
Real t\& x(Index t idx) {
  return m_x[idx];
}
};
```

```
class Domain // global data
{
private:
dash::NArray<Real t, 3> m x;
// many more...
```

```
public:
Domain() \{ // C^{\prime} tor
  dash::Pattern<3> nodePat(
     nx() * px(), ny() * py(), nz() * pz(),
     BLOCKED, BLOCKED, BLOCKED);
  m x.allocate(nodePat);
}
Real t& x(Index t idx) {
  return m_x.lbegin()[idx];
}
};
```
#### MPI Version DASH Version

**Overview of DASH – SPPEXA Workshop France Versailles, October 18, 2017** | 21

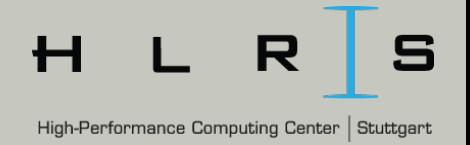

# Remove limitations of MPI domain decomposition

- Cubic number of MPI processes only  $(P \times P \times P)$
- Cubic per-processor grid

LUDWIG-

**MÜNCHEN** 

 $-$  DASH allows any P x Q x R configuration

# Avoid replication, manual index calculation, bookkeeping

```
if (rowMin | rowMax) {
                                                              implicit assumptions
   /* ASSUMING ONE DOMAIN PER RANK, CONSTANT BLOCK SIZE HERE */
   int sendCount = dx * dz;
   if (rowMin) {
     destAddr = &domain.commDataSend[pmsq * maxPlaneComm] ;
     for (Index t fi=0; fi<xferFields; ++fi) {
                                                               manual index calculation
        Domain member src = fieldData[fi] ;
        for (Index t i=0; i<dz; ++i) {
           for (Index t j=0; j< dx; ++j) {
              destAddr[i*dx+j] = (domain.*src)(i*dx*dy + j);ł
        destAddr += sendCount ;
                                                               manual	bookkeeping
     destAddr -= xferFields*sendCount;
     MPI Isend(destAddr, xferFields*sendCount, baseType,
               myRank - domain.tp(), msqType,
               MPI COMM WORLD, &domain.sendRequest[pmsq])
                                                                             Replicated	about	80	times++pmsg ;
```
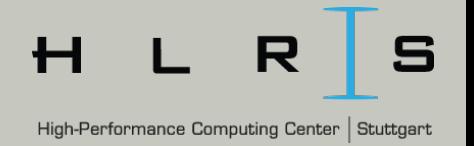

- DASH can be integrated in existing applications and allows for incremental porting
	- Porting options:

LUDWIG-MAXIMILIANS-**UNIVERSITÄT** 

- 1. Port data structures, but keep communication as-is (using MPI two-sided)
	- Can use HDF5 writer for checkpointing
- 2. Keep explicit packing code but use one-sided put instead of MPI\_Irecv/MPI\_Isend
	- Similar to UPC++ version, potential performance benefit
- 3. Use DASH for communication directly (TBD)
	- auto halo = ...; dash::swap(halo) ...
	- less replicated code, more flexibility
- 4. Use dash::HaloNArray (TBD)
	- N-dimensional array with built-in halo areas

**Performance of the DASH Version (using put)** 

# Performance and scalability (weak scaling) of LULESH, **implemented in MPI and DASH**<br>Scaling of LULESH on SuperMUC-HW

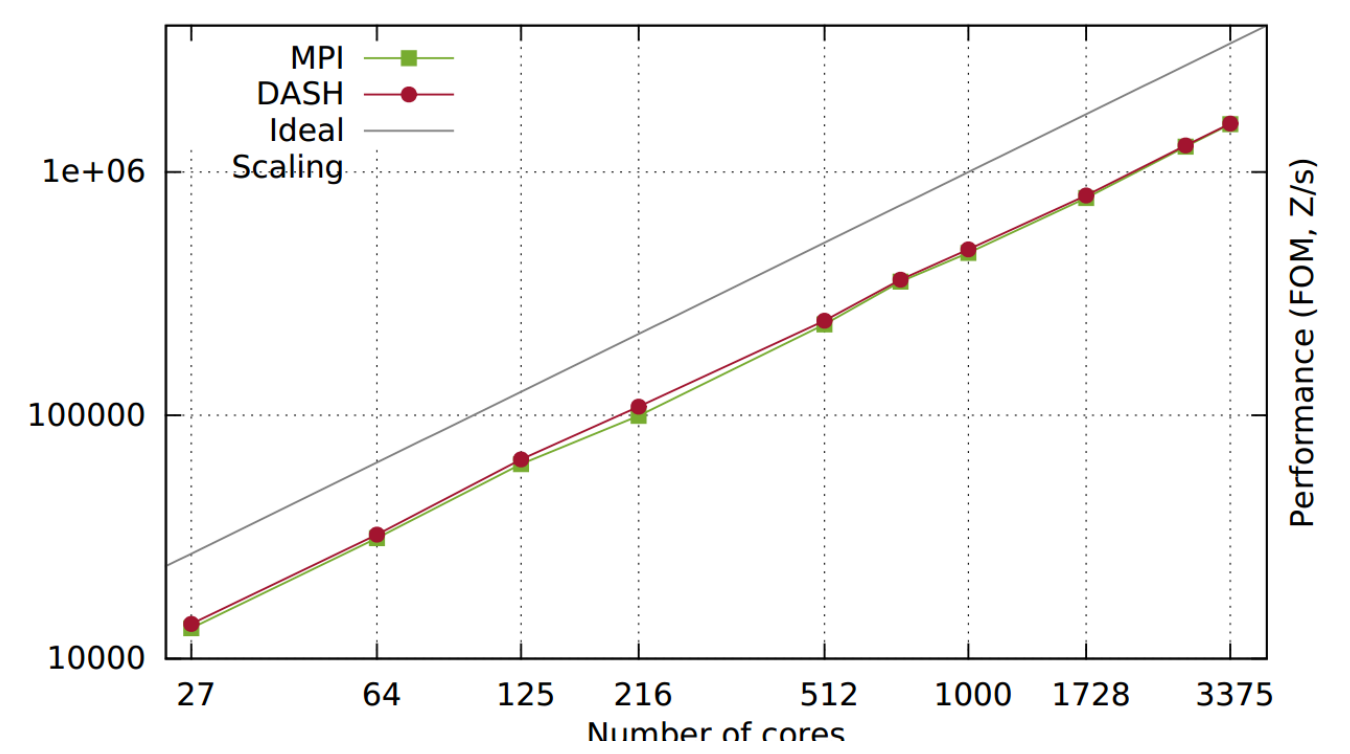

[2] Karl Fürlinger, Tobias Fuchs, and Roger Kowalewski. **DASH: A C++ PGAS Library for Distributed Data Structures and Parallel Algorithms**. In *Proceedings of the 18th IEEE International Conference on High Performance Computing and Communications (HPCC 2016)*. Sydney, Australia, December 2016. accepted for publication.

LUDWIG-**MAXIMILIANS-UNIVERSITÄT AÜNCHEN** 

-Performance Computing Center | Stuttgart

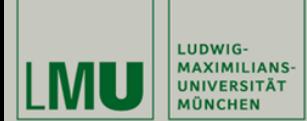

#### **DASH: On-going and Future Work**

High-Performance Computing Center | Stuttgart

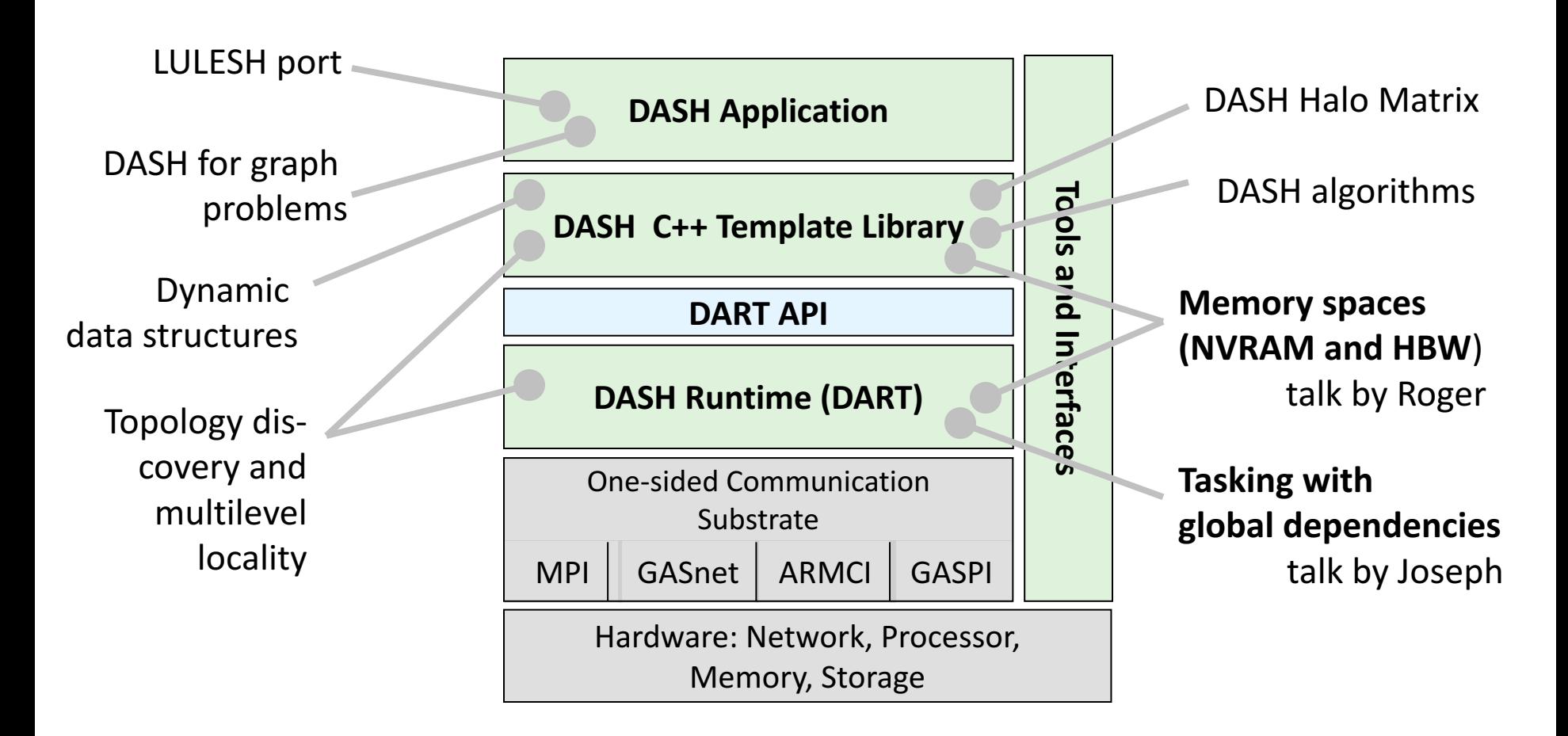

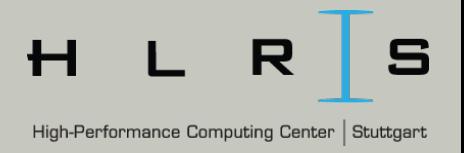

DASH is

LUDWIG-MAXIMILIANS-**INIVERSITÄT** 

**Summary**

- A complete data-oriented PGAS programming system (i.e., entire applications can be written in DASH),
- $-$  A library that provides distributed data structures with STL-like semantics,
- $-$  Interoperable with MPI and OpenMP (hybrid applications, incremental transition).

DASH aims at

- $-$  Running at the largest supercomputers (Linux clusters, CRAY, IBM, K-Computer),
- $-$  Paying negligible overhead for high-level abstractions thus increasing user productivity.

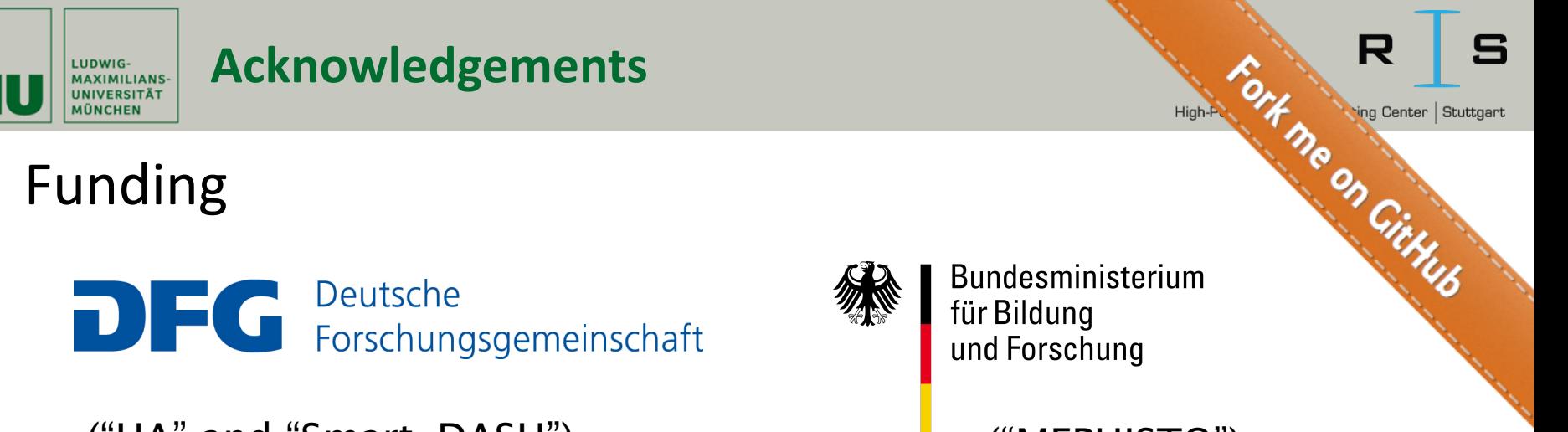

("HA" and "Smart-DASH") ("MEPHISTO")

The DASH Team T. Fuchs (LMU), **R. Kowalewski (LMU),** D. Hünich (TUD), A. Knüpfer (TUD), **J. Gracia (HLRS),** C. Glass (HLRS), H. Zhou (HLRS), K. Idrees (HLRS), J. Schuchart (HLRS), D. Rubio (IHR), F. Mößbauer (LMU), K. Fürlinger (LMU)

# More Information

- http://www.dash-project.org/
- https://github.com/dash-project/dash/